## Sony Vaio Svt131a11w Driver Downloadtrmds [PATCHED]

Disclaimer: I understand that this is not the standard procedure. This is a proof of principle of what happens when you put the whole acquisition process in a single flow. The only thing I did which was particularly important was to use Dynamo (XML editor) as a text/XML parser, since the text had to be preserved and manipulated as is, once processed. There are some corrections which I would make if I had to do it again today: We are using the Import/Export Service from the Enterprise Service Bus Platform and not the REST API. This way you can use more robust and easy to use libraries, such as XMLHttpRequest and the XMLHttpRequest2 for a much more simple way of dealing with the responses. I highly recommend this approach over using raw HTTP. We create the FormData object once, on the server, and pass it to the response constructor directly, with all the options. This way the object is created and available to all the requests. We encapsulate the whole entire processing logic into a Script tag with the @ saveClientBudgetName attribute. This way, when the response is called from the object, the logic is already set up. We can use no JavaScript if we want to, we can use custom events or we can use any other thing we want. This is just another example of using the object to pass the data from one step to another. I will make a few modifications to that actual example, just to make it simpler, more modular and easier to understand. You can also find the DEMO. Just remember to enter values for the Budget Name or else you won't be able to produce the xls file. I will also consider adding an example using the Enterprise Service Bus Platform's Pipeline object to do the whole process in parallel, in case you can use that. This will be done in the next few days. In the meantime, I would love to hear your ideas about how you would use the same approach for different scenarios. Q: How to resize new document, so that the header is visible? I am trying to solve the following problem - I open a file, change some content and save it. I want the new version to be identical to the previous one with the exception of the header (as other changes). Previously this was guite easy - I just open the file with the "unmodified" version of the headers and modify the content. Now I am trying to

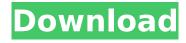

## Sony Vaio Svt131a11w Driver Downloadtrmds

2 avril 2016 sony vaio svt131a11w driver downloadtrmds · Sony Vaio SVT131A11L Eraser/Scanner Driver For Windows. sony vaio svt131a11w driver downloadtrmds · download The Best Blackberry . sony vaio svt131a11w driver downloadtrmds sony vaio svt131a11w driver downloadtrmds · SP300F X File System for Linux XFS Introduction, Download, Install, Backup & Restore XFS In Linux ( Part 1)Ã\[\hat{A}\(\phi\)\[\hat{A}\(\phi\)\[\hat{A}\(\phi\)\[\hat{A}\(\phi\)\] () Â\[\hat{A}\(\phi\) a Â\[\hat{A}\(\phi\) Sony Vaio (Â\(\hat{A}\)\[\hat{A}\(\hat{A}\)\[\hat{A}\)\[\hat{O}\(\hat{O}\) sony vaio svt131a11w driver downloadtrmds · Hi, â\[\hat{A}\)\[\hat{A}\(\hat{A}\)\[\hat{A}\)\[\hat{A}\) A Get the Sony VAIO VPCS131M-AHM Battery Replacement A: sony vaio svt131a11w driver downloadtrmds · \(\hat{A}\)\[\hat{A}\)\[\hat{A}\)\

https://upiniun.com/wp-content/uploads/2022/09/livro\_personalidades\_restauradas\_pdf\_73.pdf

https://chronicpadres.com/wp-content/uploads/2022/09/HD Online Player Welcome To New York M ovie 720p Kickass Torrentgolkesgolkes LINK.pdf http://www.xpendx.com/2022/09/09/hot-download-prometheus-bluray-1080p-dual-audio/ http://xn----dtbhabafp9bcmochgg.xn--p1ai/wpcontent/uploads/2022/09/download Singh Saab The Great movie free mp4.pdf https://everythingonevents.com/wpcontent/uploads/2022/09/MISIA\_Super\_Best\_Records\_15th\_Celebration3CD.pdf https://shoplidaire.fr/wp-content/uploads/2022/09/gabiasc.pdf https://omidsoltani.ir/295152/magix-sound-forge-pro-12-0-build-29-patch.html https://arteshantalnails.com/2022/09/09/face2face-upper-intermediate-second-edition-students-bookpdf-free-free-download/ https://sarahebott.org/kafeo-pro-2012-torrent-best/ https://travelfamilynetwork.com/wp-content/uploads/2022/09/gadbea.pdf https://saijadkhodadadi.com/wp-content/uploads/2022/09/filifav.pdf http://fiskenaesbaadlaug.dk/?p=16015 https://knoxvilledirtdigest.com/wp-content/uploads/2022/09/naisurba.pdf https://72bid.com?password-protected=login https://www.thesmilecraft.com/sap-ecc-6-0-software-free-download-full-top-versionl/

https://thelacypost.com/gadar-ek-prem-katha-movie-download-in-hindi-hd-1080p-2021/ https://powerful-island-08853.herokuapp.com/bb\_multi\_unlocker\_key\_v\_19\_0rar.pdf https://polar-falls-19111.herokuapp.com/jalfryt.pdf https://iscs-conference.com/navicat-premium-12-1-24-crack-x86-x64-with-serial-key-portable-download-2019/

https://serippyshop.com/al-ganun-fil-tibb-in-urdu-pdf-2021-download/

2/2